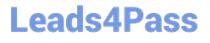

# ORDER-MANAGEMENT-ADMINISTRATOR<sup>Q&As</sup>

Salesforce Order Management Administrator Accredited Professional

### Pass Salesforce ORDER-MANAGEMENT-ADMINISTRATOR Exam with 100% Guarantee

Free Download Real Questions & Answers PDF and VCE file from:

https://www.leads4pass.com/order-management-administrator.html

100% Passing Guarantee 100% Money Back Assurance

Following Questions and Answers are all new published by Salesforce Official Exam Center Leads4Pass

https://www.leads4pass.com/order-management-administrator.html 2024 Latest leads4pass ORDER-MANAGEMENT-ADMINISTRATOR PDF and VCE dumps Download

- Instant Download After Purchase
- 100% Money Back Guarantee
- 😳 365 Days Free Update
- 800,000+ Satisfied Customers

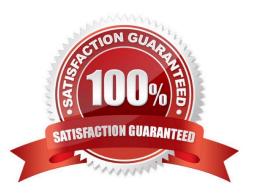

## Leads4Pass

#### **QUESTION 1**

Which three components can be used to modify the user experience in the Order Summary detail page?

A. Tabs

B. Accordion

C. Related List-Single

D. Related List - Double

Correct Answer: ABC

Three components that can be used to modify the user experience in the Order Summary detail page are:

Tabs. Tabs are a type of component that allow users to switch between different views or subpages on a record page. Tabs can contain other components, such as charts, reports, or custom components, that display different information or

functionality related to a record. The administrator can use the Lightning App Builder to add and customize tabs on the Order Summary detail page to give users more options and flexibility.

Accordion. Accordion is a type of component that allow users to expand and collapse sections of a record page. Accordion can contain other components, such as fields, related lists, or custom components, that display different information or

functionality related to a record. The administrator can use the Lightning App Builder to add and customize accordion on the Order Summary detail page to give users more control and visibility.

Related List-Single. Related List-Single is a type of component that displays a single related list for a record. A related list is a list of records that are linked to another record by a relationship field, such as lookup or master-detail. The

administrator can use the Lightning App Builder to add and customize related list- single on the Order Summary detail page to give users more access and context.

https://help.salesforce.com/s/articleView?id=sf.lightning\_app\_builder\_components.htmandtyp e=5

#### **QUESTION 2**

How can an administrator synchronize licenses from the production org when preparing a sandbox for development?

A. Use a custom shell script

B. import a Change Set

- C. Export a Change Set
- D. Run the Match Production Licenses to Sandbox without a Refresh tool in Setup

Correct Answer: D

The best way for an administrator to synchronize licenses from the production org when preparing a sandbox for

Latest ORDER-MANAGEMENT-ADMINISTRATOR Dumps | ORDER-MANAGEMENT-ADMINISTRATOR 3/25 Dumps | ORDER-MANAGEMENT-ADMINISTRATOR Exam Questions

## Leads4Pass

development is to run the Match Production Licenses to Sandbox without a Refresh tool in Setup. This tool allows administrators to match their sandbox licenses with their production licenses without refreshing their sandbox. This way, the administrator can ensure that the sandbox has the same number and type of licenses as the production org, and avoid any license-related issues when developing or testing in the sandbox.

https://help.salesforce.com/s/articleView?id=sf.data\_sandbox\_licenses.htmandtype=5

#### **QUESTION 3**

What are two reasons for using Flows instead of Apex code?

- A. Flows can be modified and created without a developer
- B. Flows have better performance options for large batches of records
- C. Flows can be triggered by undelete events
- D. Flows provide a visual debug process
- Correct Answer: AD

Two reasons for using Flows instead of Apex code are:

Flows can be modified and created without a developer. Flows are declarative tools that allow administrators to build complex business logic using clicks instead of code. Flows do not require any programming skills or knowledge, and they

can be easily modified and maintained by administrators. Flows provide a visual debug process. Flows have a built-in debugger that allows administrators to test and troubleshoot their flows in a graphical interface. The debugger shows the

flow execution path, the values of variables and sObject fields, and any errors or warnings that occur in the flow.

https://help.salesforce.com/s/articleView?id=sf.flow\_builder.htmandtype=5 https://help.salesforce.com/s/articleView?id=sf.flow\_builder\_debug.htmandtype=5

#### **QUESTION 4**

A user is encountering an error when attempting to save an Account record. What can an administrator use to research the issue?

- A. The Problems tab within the developer console
- B. The Chrome Dev Tools Console
- C. Lightning Logs within Setup
- D. A user trace flag and debug log on the affected user

```
Correct Answer: D
```

The best way for an administrator to research the issue when a user is encountering an error when attempting to save an Account record is to use a user trace flag and debug log on the affected user. A user trace flag enables debug logging for a specific user, and a debug log captures database operations, system processes, and errors that occur

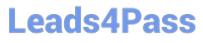

when executing a transaction or running unit tests. The administrator can use these tools to identify the root cause of the error and fix it accordingly.

https://help.salesforce.com/s/articleView?id=sf.code\_add\_users\_debug\_log.htmandtype=5 https://help.salesforce.com/s/articleView?id=sf.code\_viewing\_debug\_logs.htmandtype=5

#### **QUESTION 5**

Which two statements about the Order Summary object are accurate?

- A. It can be deleted using the Delete button
- B. it does not exist without the original Order object
- C. It is read-only for financial order data
- D. It has a single shipping address to which all Order Items will be shipped

Correct Answer: BC

Two statements about the Order Summary object that are accurate are:

It does not exist without the original Order object. An Order Summary is a record that represents the financial summary of an order that is received from an external system, such as B2C Commerce or B2B Commerce. An Order Summary has

a master-detail relationship to the Order object, which means that it cannot exist without its parent Order record.

It is read-only for financial order data. An Order Summary contains financial order data, such as total amount, tax amount, discount amount, etc., that are populated from the external system when the order is created. These fields are read-

only and cannot be edited in Order Management.

https://help.salesforce.com/s/articleView?id=sf.order\_management\_order\_summary.htmandt ype=5

Latest ORDER-MANAGEM ENT-ADMINISTRATOR Dumps ORDER-MANAGEMENT-ADMINISTRATOR VCE Dumps ORDER-MANAGEMENT-ADMINISTRATOR Exam Questions